## МИНИСТЕРСТВО ВЫСШЕГО И СРЕДНЕГО СПЕЦИАЛЬНОГО ОБРАЗОВАНИЯ РСФСР

**КУЙБЫ Ш ЕВ С КИЙ ОРДЕНА ТРУДОВОГО КРАСНОГО ЗНАМЕНИ АВИАЦИОННЫЙ ИНСТИТУТ имени** академика **С.** П. **КОРОЛЕВА**

# **ИССЛЕДОВАНИЕ ТЕМПЕРАТУРНОГО ПОЛЛ МНОГОКОМПОНЕНТНЫХ СТРУКТУР ЧИСЛЕННЫМ МЕТОДОМ** (метод сеток)

Утверждено редакционно-издательским советом института в качестве методических указаний к лабораторной работе

КУЙ БЫ Ш ЕВ 1987

УДК 621.396.6

В методических указаниях рассматривается численный (цифровой) метод моделирования температурных полей неупорядоченных структур РЭА, методика проведения эксперимента, алгоритм расчета на микро-ЭВМ "ДЗ-28".

Предназначены для студентов радиотехнического факультета специальности 0705.

Составитель асс.Г.Ф .К раснощекова

Рецензенты: к .т .н ., доц. Ю.И.Макарычев, вед.инж.В.Н.Писарев

Цель работы - изучение методики моделирования нестационарных и стационарных температурных полей неупорядоченных структур радиоэлектронных устройств (цифровое моделирование температурных полей).

І. ТЕОРЕТИЧЕСКИЕ ОСНОВЫ ЛАБОРАТОРНОЙ РАБОТЫ

Одной из важнейших задач, поставленных перед разработчиками и конструкторами радиоэлектронной аппаратуры (PBA), является интенсификация процесса создания устройств на основе применения систем автоматического проектирования (САПР). В этом случае анализ температурного поля устройства составляет подсистему ТЕПЛОВЫЕ РЕЖИМЫ. Эта подсистема теплового проектирования включает в себя следующие разделы:

способы моделирования температурных полей сложных устройств и их математическое описание:

методы автоматизированного теплового проектирования и расчета РЭА в различных условиях его эксплуатации;

полную систему теплового проектирования.

Данная работа посвящена разработке физической модели температурного поля и методике ее расчета.

Среди конструкторов РЭА все большее распространение для расчета температурного поля получает метод конечных разностей, или цифровое моделирование температурных полей. Его можно было бы назвать и методом кубиков, поскольку в основе его лежит построение моделей сложных физических процессов, происходящих в больших объемах пространства, состоящих из простых элементарных процессов, происходящих в малом объеме кубической формы.

Суть этого метода в следующем: Конструкция мысленно разбивается на части прямоугольной формы, которые назовем элементами. Для повышения точности расчета и облегчения составления программы все элементы следует делать одинаковых размеров. В центре элемента выделяется точка - узел сетки, в котором и вычисляется температура. В интервале между узлами температура считается изменяющейся по линейному закону, т.е. температура в такой модели будет кусочно-линейной функцией координат, что показано на рис. I.

Далее дифференциальные уравнения, описывающие тепловые явления. заменяются на уравнения в конечных разностях, т.е. дифференциалы

 $\sim$   $\sim$ 

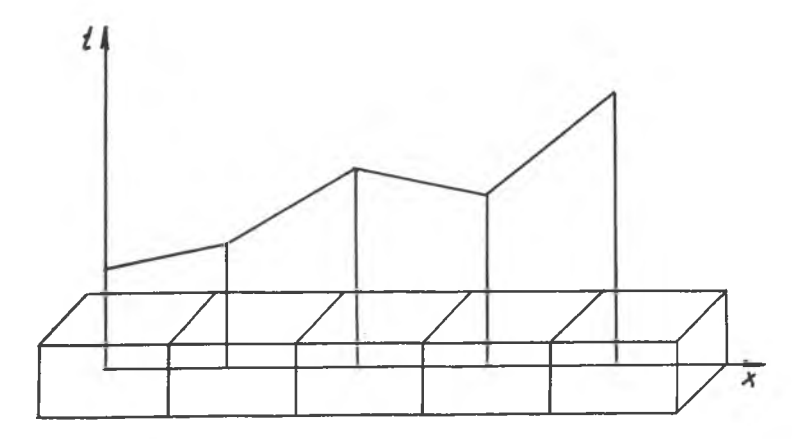

P и с. I. Кусочно-линейная аппроксимация температуры

заменяются на приращения в соответствующих точках. Например, уравнение теплопроводности изотропного тела в дифференциальной форме

$$
\mathcal{A}\left(\frac{\partial}{\partial x}\left(\frac{\partial t}{\partial x}\right)+\frac{\partial^2 t}{\partial y^2}+\frac{\partial^2 t}{\partial z^2}\right)+\mathcal{G}_{V}=\mathcal{C}_{\rho}\rho\frac{\partial t}{\partial z},\tag{1}
$$

2

где  $\lambda$  - коэффициент теплопроводности материала;

 $t$  - температура;

 $Q_{\nu}$  - удельная мощность выделения внутренних источников;

- *q* теплоемкость тела при постоянном давлении;
- *jd* плотность;
- $Z$  время.

В конечных разностях это уравнение имеет вид

$$
\mathcal{A}\left(\frac{\Delta\frac{\Delta t_{xx}}{\ell_{xx}}}{\ell_{xx}}+\frac{\Delta\left(\frac{\Delta t_{y}}{\ell_{y}}\right)}{\ell_{y}}+\frac{\Delta\left(\frac{\Delta t_{xy}}{\ell_{z}}\right)}{\ell_{z}}\right)+q_{V}=0\rho\cdot\rho\frac{\Delta t_{\tau}}{\tau},
$$

где  $\ell_{\mathscr{X}}$  ,  $\ell_{\mathscr{Y}}$  ,  $\ell_{\mathscr{Z}}$  - приращения по координатам (рис.2), равные размерам элемента по этим координатам;

 $(t_{i,j}, \kappa$  - температура в элементе с индексами  $i, j, \kappa$ ): налогично для других координат

 $\Delta t^{\dagger}_y = t_{i,j-1,K} - t_{i,j,K}$ ,  $\Delta t^-_y = t_{i,j,K} - t_{i,j+1,K}$  $\Delta t_{\mathcal{Z}}^{+} = t_{i,j,k-1}^{-} - t_{i,j,k}$ ,  $\Delta t_{\mathcal{Z}}^{-} = t_{i,j,k}^{-} - t_{i,j,k+1}^{-}$ <br> $\Delta t_{\mathcal{Z}}^{-} = t_{i,j,k-1}^{-} - t_{i,j,k}^{-}$ Величины с "+ " относятся к входящим, а с токам тепла.

Ha puc. 2  $J_x^+$ ,  $J_x^-$ ,  $J_y^-$ ,  $J_y^+$ ,  $J_y^-$ ,  $J_z^+$ ,  $J_z^-$ ,  $J_z^-$ ,  $J_z^-$ ,  $J_z^$ динатам  $x, y, z$  соответ-<br>ственно, а  $\frac{\Delta t \epsilon}{\Delta t}$  - изменение температуры в элементе с индексами  $\ell, \ell, K$ за момент времени  $\Delta \mathcal{I}$ . Данное уравнение легко решается от начального момента времени до интересующего времени работы устройства через равные кванты времени  $\mathcal T$  . Обычно за начальный момент времени берется момент включения питания аппаратуры, в этот момент времени  $\mathcal{T} = 0$ температура в элементах

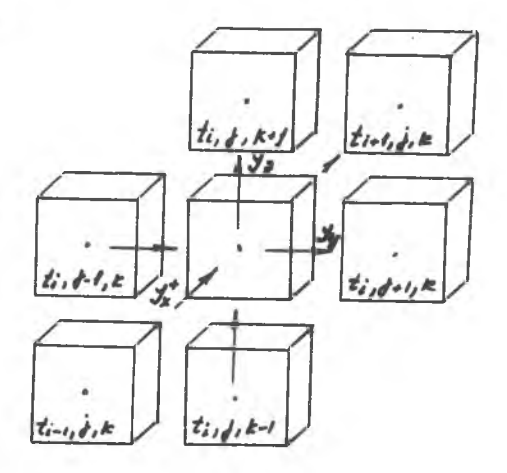

Рис. 2. Распределение тепла в нескольких элементах

равна температуре окружающей среды  $t_c$ . Через момент времени  $\tau$ определяется температура в узлах, где происходит выделение тепла, в остальных же она пока равна  $t$ . Так обходя все узлы по порядку, можно определить температуру в них в любой момент времени.

### I.I. Анализ тепловых моделей РЭА

Радиоаппаратуру можно рассматривать как систему многих тел с сосредоточенными источниками тепловой энергии. Анализ температурных полей таких систем является сложной задачей, решение которой выполняется приближенными методами. Исследователь устанавливает коли-

чественную зависимость между температурами ограниченного числа наиболее ответственных мест конструкции и существенными факторами. влияющими на процесс теплообмена. При экспериментальном решении залачи эта работа может проводиться на самом объекте исследования; аналитическое решение исключает такой подход, так как тепловые процессы в реальной конструкции, как правило, не поддаются точному математическому описанию из-за наличия большого числа основных и пополнительных факторов. влияющих на протекание процесса. Поэтому необходим переход к модели конструкции. В настоящее время получили распространение две группы тепловых моделей РЭА. На рис. 3 схематично показаны тепловые модели первой и второй группы.

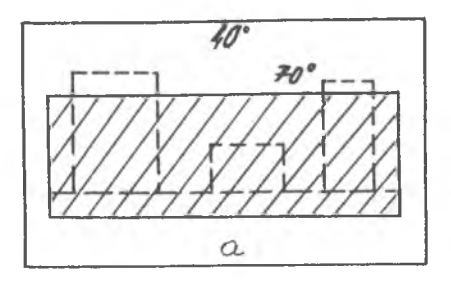

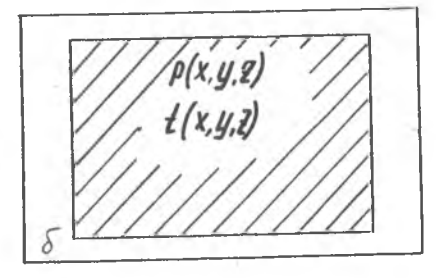

Рис. 3. Виды тепловых моделей РЭА: а - тепловая модель I группы;<br>б - тепловая модель II группы

Характерной особенностью моделей первой группы является разделение всех поверхностей модели РЭА на отдельные условно изотермические участки. Процесс переноса тепла в таких моделях рассматривается так, как если бы он протекал между изотермическими поверхностями.

В тепловых моделях второй группы нагретая зона РЭА, представляющая собой неоднородную систему многих тел, идеализируется в виде однородного тела. Свойства этого тела характеризуются эффективными значениями теплофизических параметров - коэффициента теплопроводности для и коэффициента теплоемкости  $C_{3k}F$ . Здесь нагретая зона - однородное анизотропное тело с распределенными по объему источниками энергии. Информационные возможности такой модели весьма велики, так как ee исследование позволяет получить аналитическое выражение для поля температур. В настоящей работе для расчета температурного поля объекта исследования используется модель второй группы, но для увеличения точности расчета осредненных теплофизических параметров конструкция делится не на одно анизотропное тело, а на несколько анизотропных зон.

# I.2. Расчет осредненных теплофизических параметров при цифровом моделировании температурных полей

РЭА - многокомпонентная структура с различными теплофизическими параметрами; чтобы рассчитать температурный режим такой конструкции. необходимо перейти к модели второй группы. Выполняется этот переход следующим образом.

Разобьем объект исследования на // элементов или // элементарных объемов. В каждом таком элементе может находиться какой-либо однородный материал, либо несколько различных материалов, из которых состоит объект исследования (радиоэлемент, компаунд, плата, корпус, кронштейн и т.д.), т.е. материалы с различными теплофизическими пара- $M$ e трами  $\lambda$ ;  $C$ ;

Рассмотрим такой элементарный объем отдельно, так как для каждого такого объема необходимо найти осредненные теплофизические параметры. Разобьем этот элемент на области так, чтобы в каждую область вошел какой-либо один однородный материал. Такое разбиение показано на  $\texttt{mc.4.}$ 

Структура разбиения следующая:

 $V_1$  - однородная структура с  $\mathcal{A}_1, \mathcal{C}_1$ ,  $V_2$  - однородная структура с  $A_2, C_2$  ит.д. Значит,  $V_{\mathcal{O}} = \sum V_{\mathcal{L}}$ , Линейные размеры  $h_1$ ;  $h_2$ ;  $h_3$ ,...,  $h_i$  определяются:  $h_1 = \sqrt[3]{V_1}$ ;  $h_2 = \sqrt[3]{V_2 + V_1} - \sqrt[3]{V_1}$ ;  $h_i = \sqrt{V_i + V_{i-1} + \ldots + V_r} - \sqrt[3]{V_{i-1} + V_{i-2} + \ldots + V_r}$ .

Из рис. 4 следует, что элемент состоит из ряда столбиков, в которые входят слои однородных, но различных материалов, тогда основной параметр при расчете температурного поля - тепловое сопротивление может быть оппелелено:

$$
R_{TOT} = \sum_{\lambda=1}^{n} R_{CA} = \frac{1}{S_{C,CA}} \left( \frac{h_1}{\lambda_1} + \frac{h_2}{\lambda_2} + \dots + \frac{h_n}{\lambda_n} \right) = \frac{A}{S_L}
$$

 $2 - 3620$ 

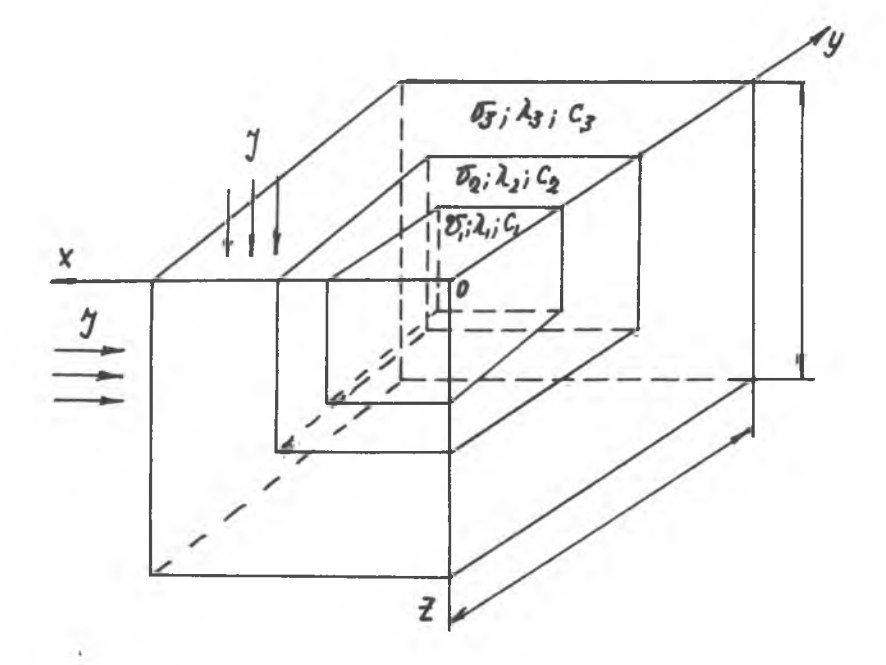

Р и с. 4. Физическая модель элемента

 $S_{CII} = h_1^2$ ;  $S_{CII2} = h_2(2h_1 + h_2)$  $S_{\alpha nq} = h_q \left[ 2(h_1 + h_2 + ... + h_{n-1}) + h_n \right].$ 

Для всего элемента с объемом  $V_g$  тепловое сопротивление<br>  $R_{\mathcal{T}_{\Sigma}} = \int_{0}^{\Lambda} \frac{d\lambda}{\lambda S} = \frac{1}{\lambda_{9\star8}\beta \hbar_{\mathcal{K}} y \delta}$ .

Приравнивая две величины  $R_{T_{CT}}$  и  $R_{T_{\Sigma}}$ , можно найти осредненный теп-<br>лофизический параметр  $\lambda_{3\kappa\beta}$ 

$$
\lambda_{3k\delta} = \frac{(h_1 + h_2 + \ldots + h_n) \lambda_1 \lambda_2 \lambda_3 \ldots \lambda_n}{h_{ky\delta}(\lambda_2, \lambda_3 \ldots \lambda_n) h_1) \lambda_1 \lambda_3 \lambda_4 \ldots \lambda_n h_2 + \ldots},
$$

6

или более общее выражение

 $\label{eq:lambda} \mathcal{A}_{\mathcal{H}\mathcal{B}} = \frac{\sum\limits_{i=1}^n h_i^2 \prod\limits_{i=1}^n \mathcal{A}_j}{h_{\mathcal{H}\mathcal{Y}\mathcal{S}} \sum\limits_{i=1}^n \left(h_i \prod\limits_{\substack{i=1 \\ i \neq j}}^n \mathcal{A}_j\right)} \ .$ 

Вторым теплофизическим параметром, влияющим на тепловой режим объекта исследования, является теплоемкость  $\mathcal{C}_{345}$ . Для указанного разбиения в каждой части элемента массы будет накапливаться тепло, равное

$$
q_1 = C_1 V_1 \Delta t ;
$$
  
\n
$$
q_2 = C_2 V_2 \Delta t ;
$$
  
\n
$$
q_n = C_n V_n \Delta t.
$$

А общее количество теплоты, которое может накопить рассматриваемый элемент массы.

$$
q=(C_1V_1+C_2V_2+\ldots+C_nV_n)\Delta t.
$$

Если заменить этот неоднородный элемент однородным, но уже с осредненным значением теплоемкости  $C_{3\times S}$ , то количество теплоты в нем-

 $Q$  - не должно измениться, т.е.

 $q = c_{3k}g$   $V_0 \Delta t$ .

Таким образом, значение эквивалентной теплоемкости определяется выражением

$$
C_{3\kappa\beta}=\frac{U_1V_1+U_2V_2+\cdots+U_nV_n}{V_0}.
$$

## 1.3. Расчет температурного поля в модели второй группы

Вернемся к рис.2, только будет считать, что в каждом элементе уже найдены  $A_{\mathcal{A} K}$  и  $C_{\mathcal{A} K}$  по выше предложенным формулам. Известно, что типовым уравнением движения энергии является закон сохранения энергии: количество притекающей к данному элементу энергии равно количеству энергии, накапливающейся в элементе. Этот закон, как правило, записывается через величину плотности теплового потока:

 $\frac{\mathcal{I}^+_{\mathcal{X}}-\mathcal{I}^-_{\mathcal{X}}}{\ell_{\mathcal{X}}}+\frac{\mathcal{I}^+_{\mathcal{Y}}-\mathcal{I}^-_{\mathcal{Y}}}{\ell_{\mathcal{Y}}}+\frac{\mathcal{I}^+_{\mathcal{Z}}-\mathcal{I}^-_{\mathcal{Z}}}{\ell_{\mathcal{Z}}}+ \mathcal{G}=\mathcal{C}_{\mathcal{H}\mathcal{B}}\frac{t(\tau+\Delta\mathcal{I})-t}{\tau}\;,$ 

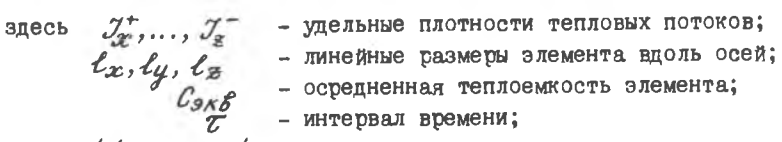

 $t$   $(\tau + \Delta \tau) - t$  - приращение температуры за интервал времени. Лля анизотропной модели

$$
\mathcal{I}_{\mathcal{X}}^{+} = \frac{t_{\mathcal{X}}^{+} - t_{o}}{\mathcal{S}_{\gamma_{\mathcal{X}}}} \ ,
$$

rne

$$
R_{T_{\Sigma}} = \frac{\ell_{x}}{2S} \left( \frac{1}{\lambda_{38K}g} + \frac{1}{\lambda_{x3K}^{+}g} \right) = \frac{1}{2\ell} \left( \frac{\lambda_{38K}g + \lambda_{x3K}g}{\lambda_{03K}g} \frac{1}{\lambda_{x3K}g} \right).
$$

Обозначим

$$
K_{0x3x8}^{+} = \frac{\lambda_{0x88} \lambda_{0x88}}{\lambda_{0x88} + \lambda_{0x88}^{+}}
$$

т.е.

$$
\mathcal{I}_{x} = 2\,\ell\,K_{0x,y\kappa\beta} \left(t_{x}^{+} - t_{0}\right).
$$

Аналогично для всех направлений  $x, y, z$ . За время  $\Delta \tau$  изменение температуры будет

$$
\Delta t_{ox}^{+} = \frac{\Delta T J_{ox}^{+}}{C_{0g\times\beta}} = \frac{\Delta T}{C_{0g\times\beta}} 2\ell \left[ K_{0xg\times\beta}^{+} \left( t_x^{+} - t_0 \right) \right];
$$
\n
$$
\Delta t_{ox}^{-} = \frac{\Delta T J_{ox}^{-}}{C_{0g\times\beta}} = \frac{\Delta T}{C_{0g\times\beta}} 2\ell \left[ K_{0xg\times\beta}^{-} \left( t_x^{-} - t_0 \right) \right];
$$
\n
$$
\Delta t_{oy}^{+} = \frac{\Delta T J_{J}^{+}}{C_{0g\times\beta}} = \frac{\Delta T}{C_{0g\times\beta}} 2\ell \left[ K_{0yg\times\beta} \left( t_y^{+} - t_0 \right) \right];
$$
\n
$$
\Delta t_{oy}^{-} = \frac{\Delta T J_{J}^{-}}{C_{0g\times\beta}} = \frac{\Delta T}{C_{0g\times\beta}} 2\ell \left[ K_{0yg\times\beta} \left( t_y^{-} - t_0 \right) \right],
$$
\n
$$
t_{oz}^{+} = \frac{\Delta T J_{z}^{+}}{C_{0g\times\beta}} = \frac{\Delta T}{C_{0g\times\beta}} 2\ell \left[ K_{0zg\times\beta} \left( t_z^{+} - t_0 \right) \right],
$$
\n
$$
t_{oz}^{-} = \frac{\Delta T}{C_{0g\times\beta}} 2\ell \left[ K_{0zg\times\beta}^{-} \left( t_z^{-} - t_0 \right) \right].
$$

8

при условии, что время  $\Delta T$  много меньше постоянной времени ячейки

$$
\Delta T \leq C_{\theta 3\kappa \delta} R_{T_{\Sigma}} = \frac{C_{\theta y \partial} + V_{\theta}}{2 \ell K_{\theta x \partial \kappa \delta}} ,
$$

где удельный вес, вводится для получения объемной теплоемкости,  $V_0$  - объем ячейки.

За время  $\Delta T$  изменение температуры вдоль осей будет

$$
\Delta t_{ox}^{+} = t_{ox}^{-} - t_o ;
$$
\n
$$
\Delta t_{ox}^{-} = t_{ox}^{-} - t_o ;
$$
\n
$$
\Delta t_{oy}^{-} = t_{oy}^{-} - t_o ;
$$
\n
$$
\Delta t_{oy}^{-} = t_{oy}^{-} - t_o ;
$$
\n
$$
\Delta t_{oz}^{-} = t_{oz}^{-} - t_o ;
$$
\n
$$
\Delta t_{oz}^{-} = t_{oz}^{-} - t_o ;
$$

$$
\text{F.e. } \Delta t_0 = (\Delta t_{ox}^+ + \Delta t_{ox}^-) + (\Delta t_{oy}^- + \Delta t_{oy}^-) + (\Delta t_{ox}^+ + \Delta t_{ox}^-) \Delta t_{og} \ ,
$$

где 
$$
4\text{log}
$$
 - изменение температуры за счет удельного тепловиделения  $q$ . Если в ячейке  $q = 0$ , то в уравнении оно отсутствует.

# 2. РАЗРАБОТКА АЛІ ОРИТМА РАСЧЕТА ТЕМПЕРАТУРНОГО ПОЛЯ ЧИСЛЕННЫМ МЕТОДОМ

# 2.1. Описание блок-схемы программы

Методика расчета температурного поля, описанная выше, реализуется алгоритмом, блок-схема которого дана в прил. I.

В программе, реализующей данный алгоритм и написанной на языке БЭИСИК, используются следующие переменные:

 $D$  - длина модели;

 $R$  - ширина модели;

 $H$  - высота модели;

 $N_f$  - число слоев разбиения по длине;

 $3 - 3620$ 

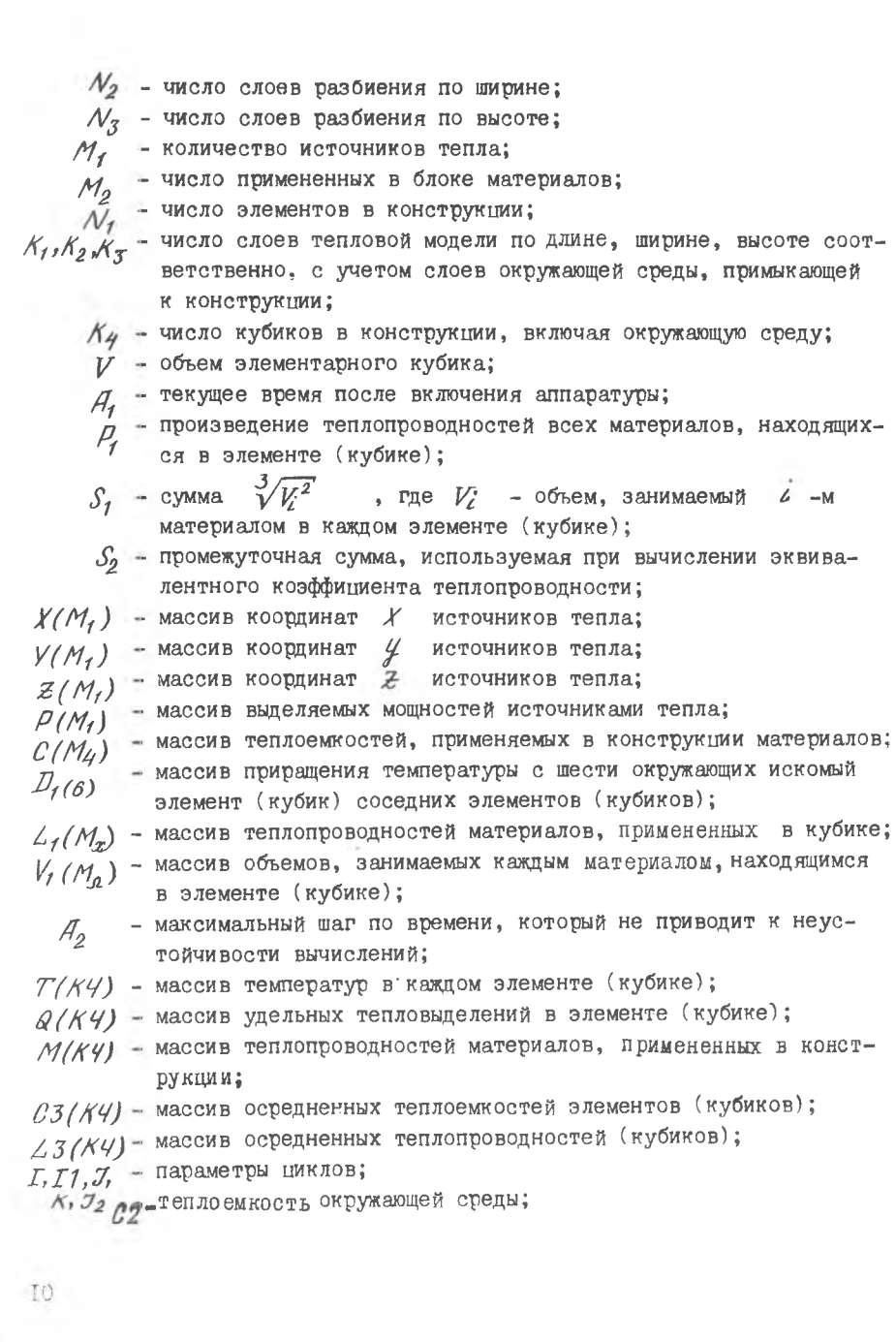

 $\mathbb{I}$  $\tilde{\boldsymbol{\theta}}$ 

*L2* - теплопроводность окружающей среды;

*А/S -* количество материалов в элементе (кубике);

 $C\phi$  - промежуточная теплоемкость  $\phi$  материала в кубике;

*g -* номер рассматриваемого кубика;

*g g* - минимальное отношение теплоемкости к теплопроводности в любом из кубиков;

- $A$  время наблюдения, т.е. момент времени, в который нас интересует температурное поле конструкции;
- $T\phi$  температура окружающей среды;
- $\n *A*$  $\n *Ø*$  шаг по времени;

 $\sqrt{43}$ : $\sqrt{4}$ ; - промежуточные переменные, вынесенные за пределы цикла опре- $\overline{G5}$  деления температуры в элементах (кубиках);

*Е1,Е2,Е3,Е4,Е5,* - номера соседних шести элементов с рассматриваемым кубиком с номером  $E$ 

Рассмотрим работу программы по этапам:

I - Ввод исходных данных. Отметим сразу, что некоторые данные для удобства вводятся в процессе вычислений. После ввода размеров модели и числа слоев разбиения по длине, ширине и высоте определяется число элементов (кубиков) собственно конструкции и модели, т.е. включая сюда еще окружающую среду вокруг конструкции. Далее вводятся координаты источников тепла. После вывода их на экран дисплея можно проверить правильность их ввода (практика работы с машиной показывают, что иногда случаются ошибки ввода координат). Если ввод прошел неправильно, то он повторяется, если верно, вводятся мощности источников тепла. Далее для удобства и сокращения на ввод данных заполняется таблица, где каждый материал,примененный в конструкции,нумеруется и вводятся его коэффициент теплопроводности и удельная теплоемкость. Далее вводятся тепловые параметры окружающей среды *- л* и

П. Определение осредненных теплофизических параметров каждого элемента ( кубика). Для вычисления эквивалентной теплопроводности элемента и осредненной теплоемкости нужны данные об объемах, занимаемых каждым материалом, находящимся в кубике. Поэтому вычисления к *@экВ* ведутся сразу после ввода *V2* в каждом элементе (кубике). Рассчитанные  $A_{3k}$  и  $C_{3k}$  выводятся на экран.

Ш. Присвоение начальных значений температур. После ввода времени наблюдения и температуры окружающей среды всем кубикам присваивается начальная температура, равная температуре окружающей среды.

IУ. Определение максимального шага по времени. В программе предусмотрено введение желаемого шага. Если желаемый шаг оказался больше допустимого, то в дальнейших вычислениях используется расчетный, который и выводится на дисплей.

У. Определение тепловыделений в каждом элементе. Вычисляется по формуле, результаты выводятся на печать.

УІ. Вычисление температур каждого элемента. Ведется по формулам, изложенным выше.

УП. Вывод результатов по слоям.

Далее, если текущее время итерации меньше времени наблюдения, то начинается следующая итерация, если нет, то можно или начать разбиение сначала, или увеличить время наблюдения.

## 2.2. Особенности программы

Расчет температурного поля РЭА является трехмерной задачей, поэтому и массивы температур, мощностей тепловыделения, всех теплофизических параметров и т.д. должны быть трехмерными. Но язык БЭЙСИК не позволяет оперировать с трехмерными массивами, поэтому пришлось использовать одномерные массивы, а тепловую модель превратить из трехмерной (объемной) в одномерную и элементы нумеровать начиная с нижнего слоя и слева направо, как изображено на рис.5. Это привело к усложнению индексации и некоторому увеличению времени расчета, но на результат это никак не повлияло.

# 2.3. Подготовка исходных данных

Все исходные данные, используемые для расчетов, должны быть в системе СИ.

Для расчета температурного поля объекта исследования, выполненного с помощью цифрового моделирования, потребуются следующие данные: длина, ширина, и высота конструкции, м; число слоев разбиения по длине, ширине и высоте; количество источников тепла; число используемых при конструировании материалов; координаты источников тепла  $X_{\mathcal{L}}$ ,  $\mathcal{Y}_{\mathcal{L}}$ ,  $\mathcal{Z}_{\mathcal{L}}$ .

I<sub>2</sub>

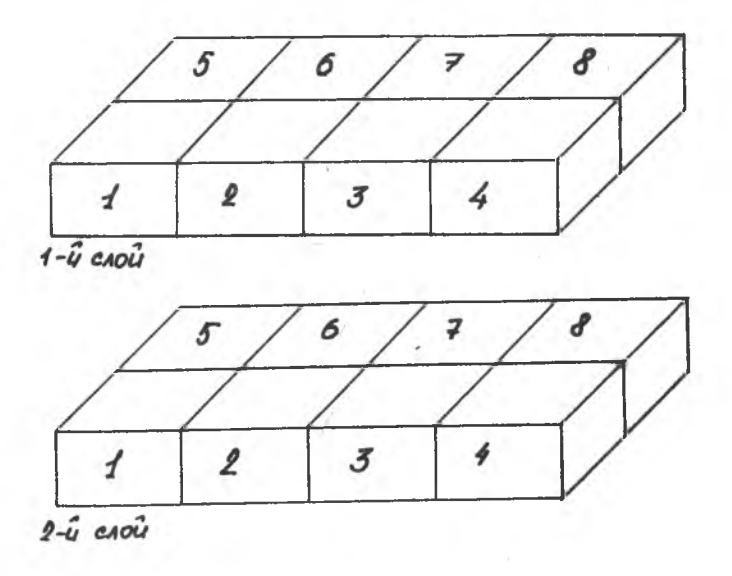

Рис. 5 . Нумерация элементов в разбиении

Координата кубика определяется  $\mathcal{X}_\ell$ ,  $\mathcal{Y}_\ell$ ,  $\mathcal{Z}_\ell$  - номерами слоев, перпендикулярными соответственно длине, ширине, высоте, т.е. должна быть не в метрах, а в номерах слоев разбиения:

мощность источников тепла в том же порядке, в котором вводились координаты. При этом надо учитывать, что если в один кубик попало сразу несколько источников, то они принимаются за одйн источник с мощностью, равной суммарной мощности;

теплоемкость примененных материалов и окружающей среды, Дж/м<sup>3</sup>-К. Заметим, что в таблицах обычно приводятся значения теплоемкости в Дж/кг-К; поэтому, чтобы получить необходимую размерность, надо табличное обозначение умножить на плотность этого вещества в  $\kappa r/m^3$ ;

теплопроводность примененных материалов и окружающей среды, Вт/м-К;

количество материалов, их объем в каждом кубике,  $M^3$ ; время наблюдения, с; температура окружающей среды, °С; желаемый шаг по времени.

#### 2 .4 . Работа с программой

Этот параграф относится только к работе на микроЭВМ ЭЛЕКТРОНИКА ДЗ-28.

1. Включить процессор и дисплей.

2. Загрузить БЭЙСИК-ИНТЕРПРЕТАТОР, для чего вставить кассету с записью интерпретатора в НМЛ ДЗ-28 и включать кнопки С и СЛ, пока все показания на индикаторе *X* не будут нулями и не загорится красная лампочка. Далее нажать кнопку КП-на индикаторе должно загореться число - контрольная сумма. Если оно не совпадает с заданным, то нужно повторить загрузку нажатием кнопок С и СЛ.

Когда контрольная сумма совпадет с заданным числом, нужно нажать кнопку С и  $\mathcal S$  и на пульте дисплея два раза ПС. После появления двоеточия можно приступить к следующему пункту.

3. Загрузить программу вычисления температурного поля. Для этого снять с НМЛ кассету с интерпретатором и вставить туда кассету с программой и перемотать ленту в начало. На пульте дисплея набрать  $\angle$  0AD, ПС. После появления двоеточия, что говорит о загрузке программы, набрать *RU/V* , ПС.

4. Далее производится ввод данных. Это делается с пульта дисплея после появления на экране сопровождающей вводимую величину расшифровки. Как уже говорилось выше, данные вводятся в системе СИ (роль запятой между целой частью и дробной играет точка). После ввода числа нужно нажать клавишу ПС. -

5. Следует иметь в виду, что максимальное произведение числа слоев разбиения по длине, ширине и высоте, увеличенных на два (окружающая среда со всех сторон), равно 256.

Алгоритм расчета температурного поля численным методом Дан в прил. $I$ .

### 3. ЗАДАНИЕ К ВЫПОЛНЕНИЮ РАБОТЫ

В результате работы необходимо получить распределение температуры в заданном объекте при различном размещении тепловыделяющих элементов.

Рассчитать температурное поле объекта исследования. Исходные данные получить у преподавателя. Исходя из конструктивных особенностей для расчета принять число слоев: по длине - 3, по ширине - 2, по высоте - 2. В расчете использовать следующие исходные данные:

объект исследования расположен в алюминиевой стойке; температура окружающей среды - +  $20^{\circ}$ C:

число примененных в конструкции материалов - 5;

число источников тепла - 5, (пять диодов попали в один элемент, поэтому, согласно требованиям по подготовке исходных данных для работы с программой, были заменены одним источником с мощностью тепловыделения, равной суммарной мощности пяти диодов);

согласно вышеуказанному разбиению источникам присвоены следующие координаты, которые помещены в табл. I; в ней же преподавателем задаются мошности тепловыделения этими источниками:

Таблина I

Координаты и мощности источников тепловыделения

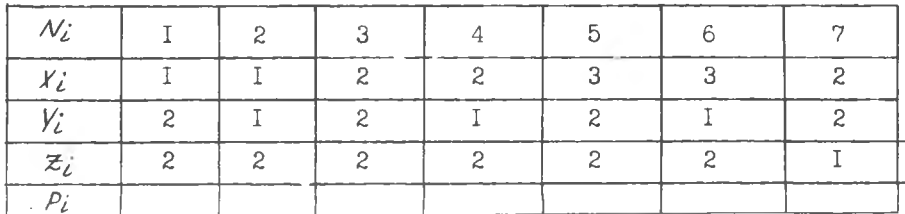

исходные данные для расчета осредненных теплофизических параметров, входящих в каждый элемент разбиения, даны в табл.2;

Таблина 2

Состав элементов

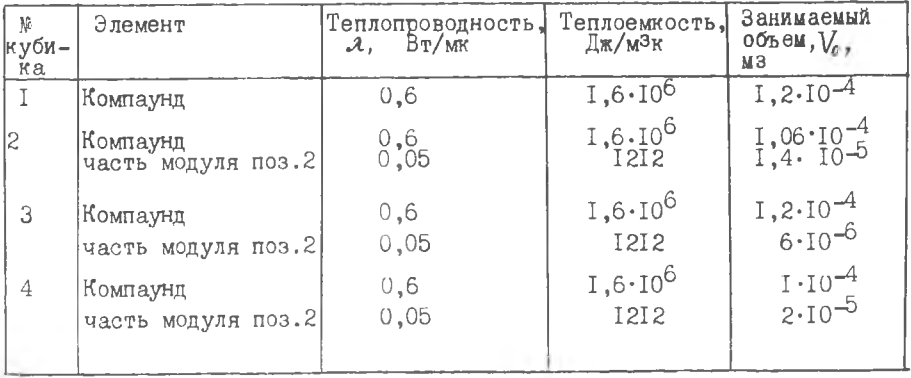

15

Окончание табл.2

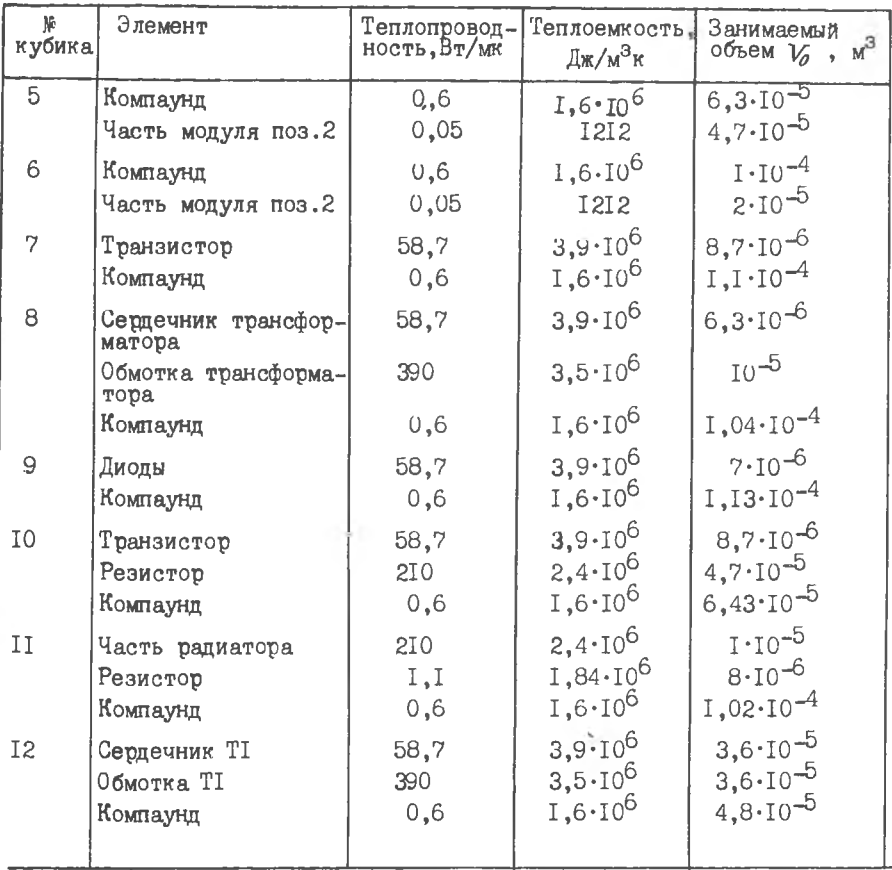

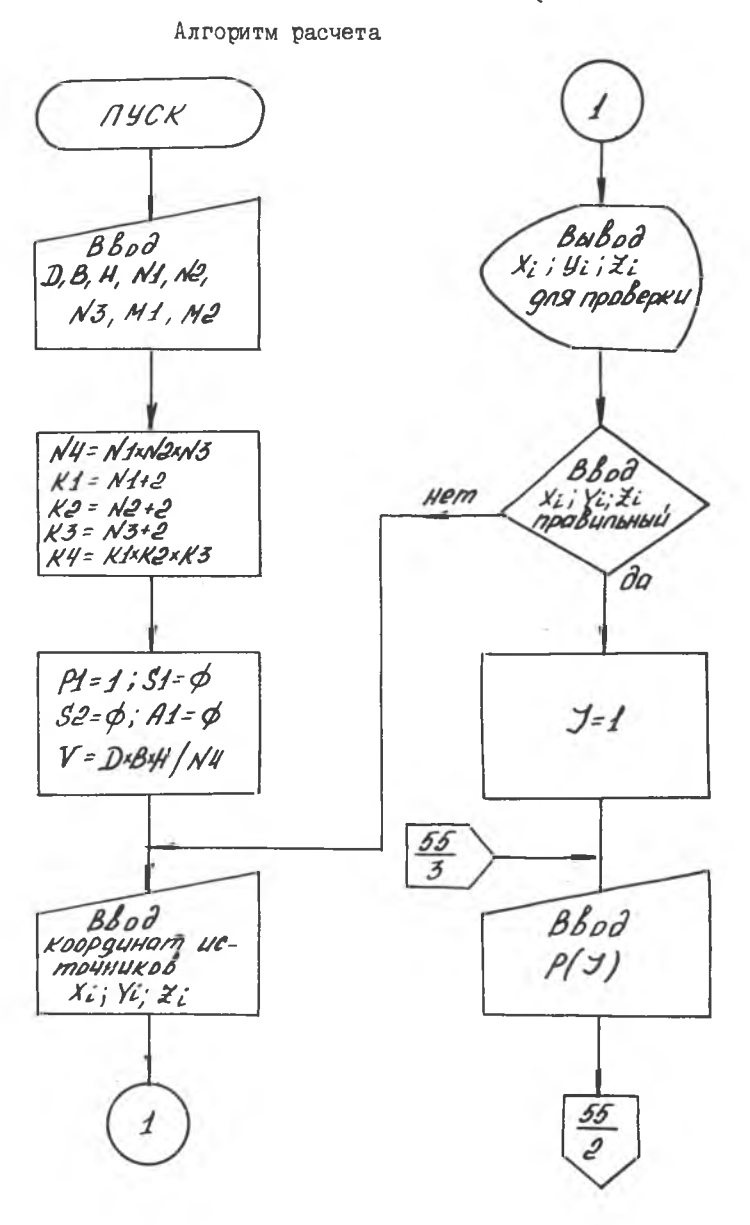

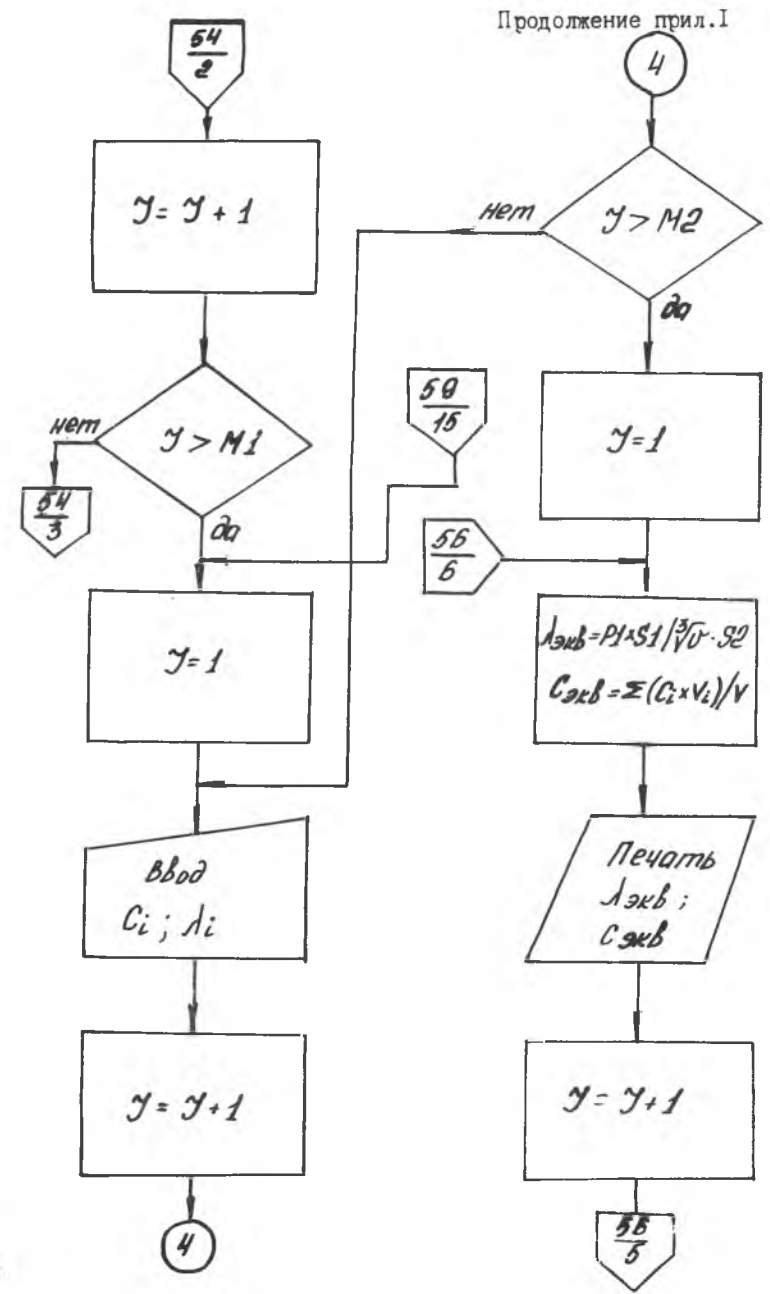

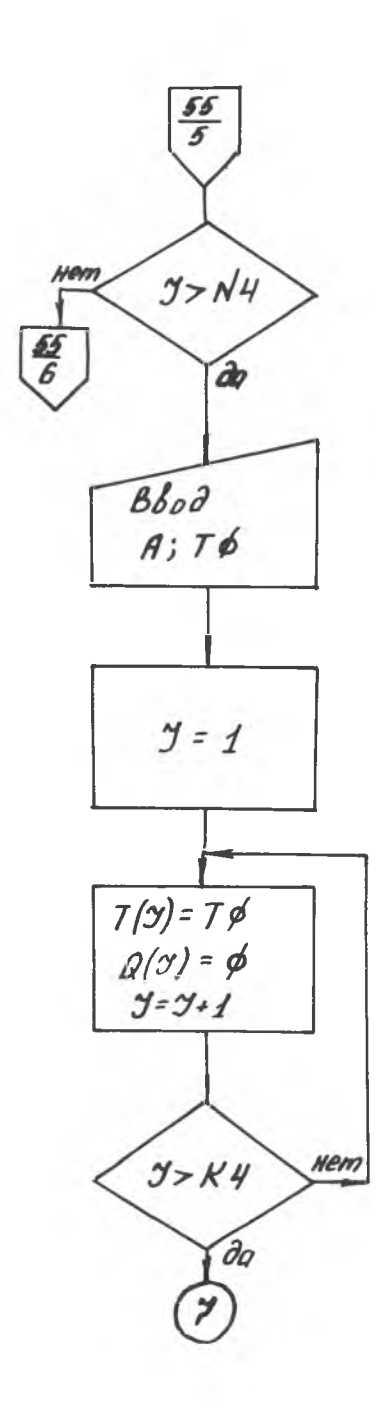

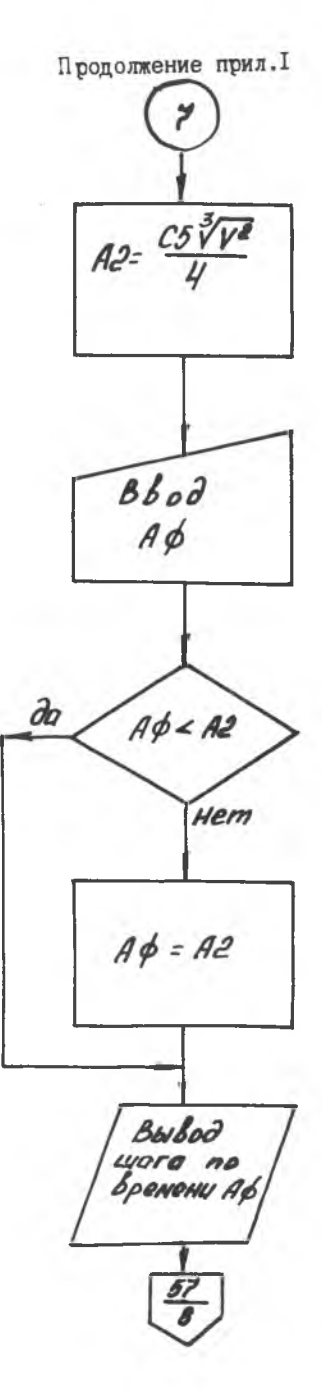

**I9** 

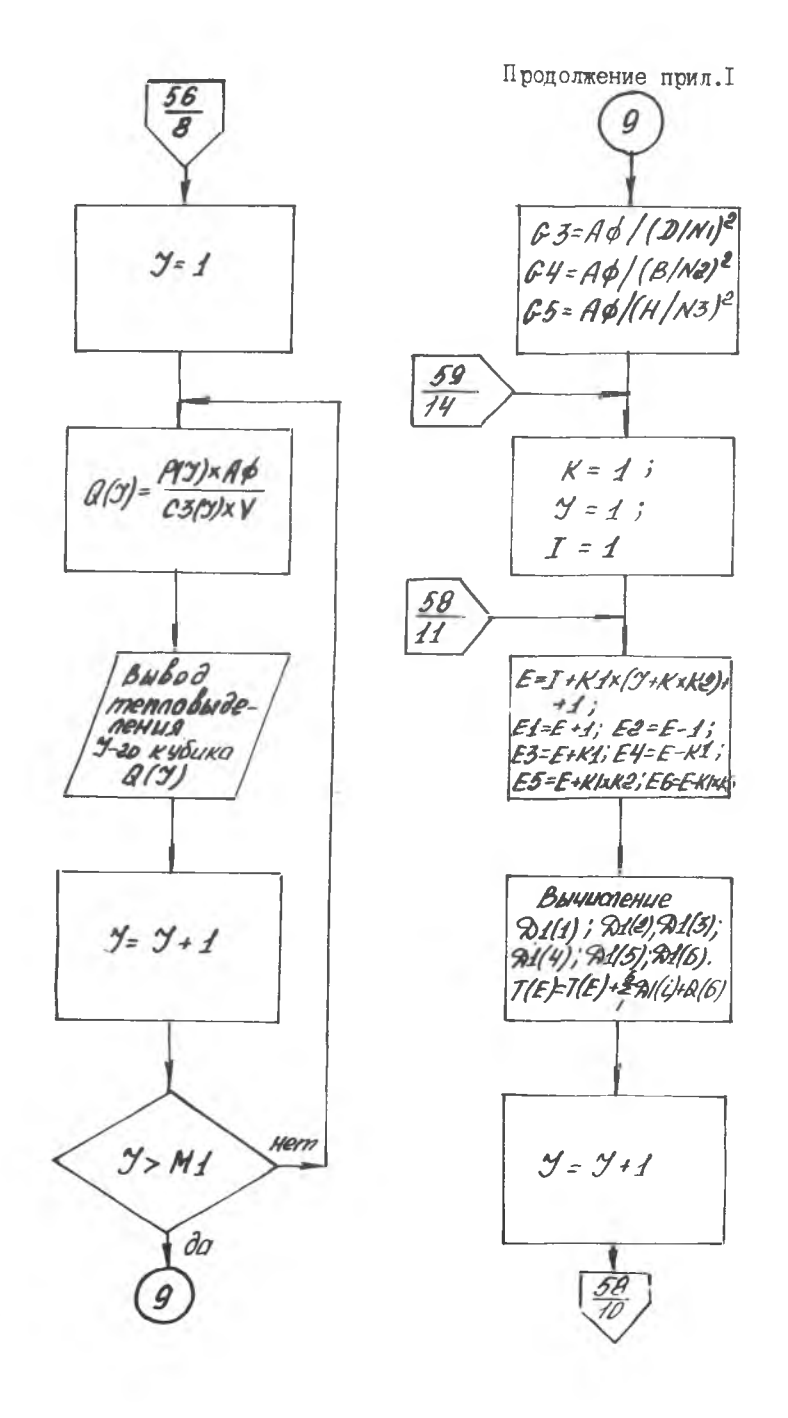

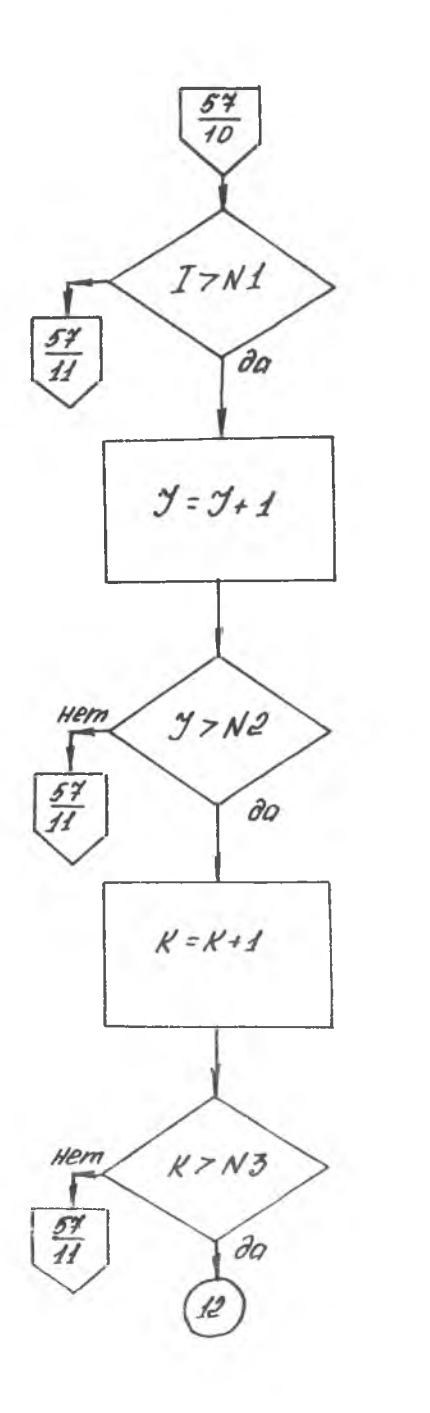

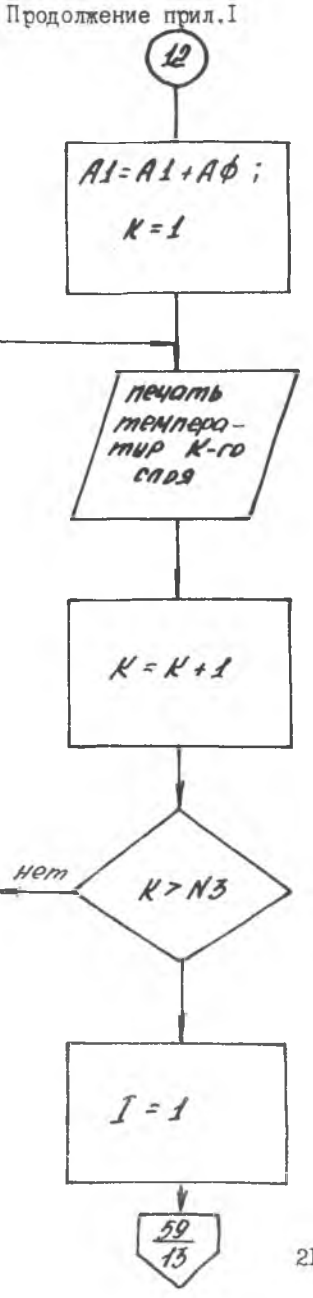

 $2I$ 

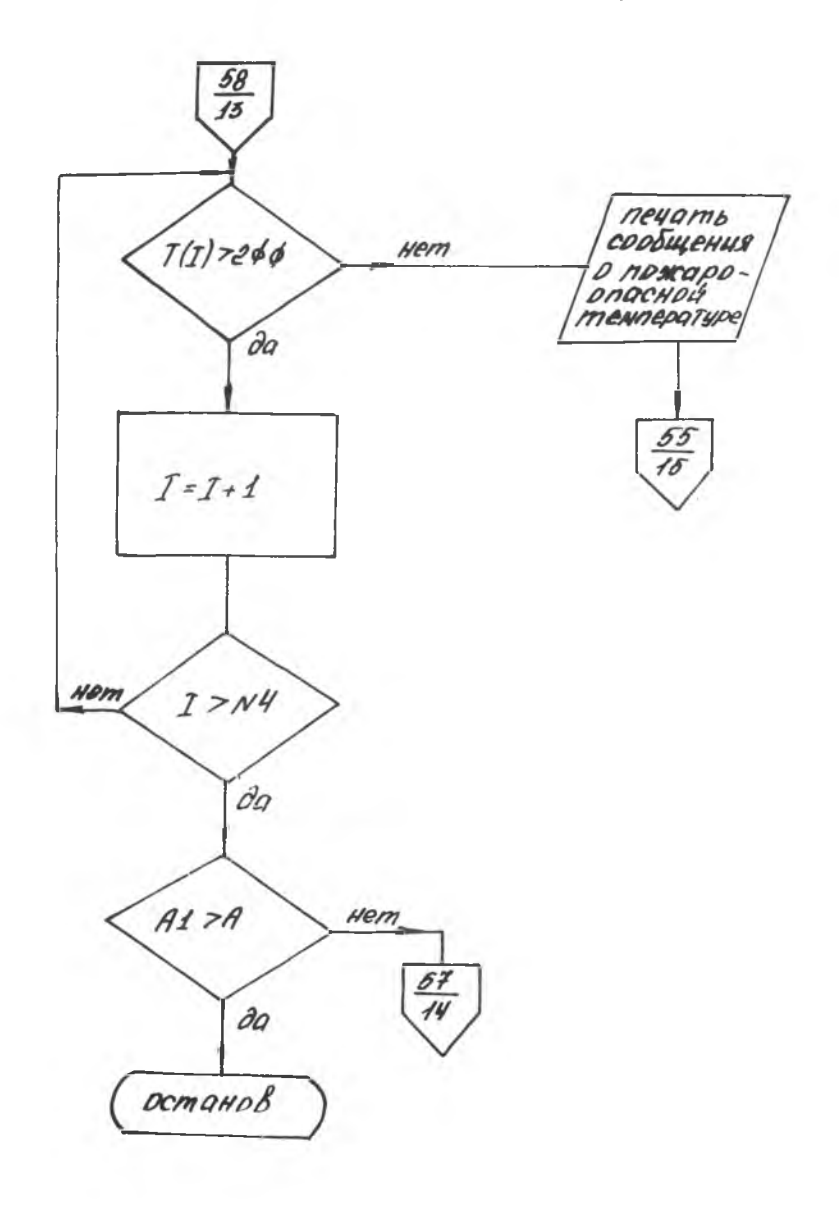

### 4. СОЛЕРЖАНИЕ ОТЧЕТА

I. Цель и краткое содержание работы.

2. Описание лабораторной установки с описанием приборов.

3. Расчет на ЭВМ осредненных теплофизических коэффициентов и температурного поля предложенной модели.

4. Графики, таблицы.

5. Выволы.

#### Контрольные вопросы

1. Какие функции может выполнять подсистема "Тепловые режимы" **B** CAUP?

2. В чем суть пифрового моделирования температурных полей?

3. Запишите дифференциальное уравнение теплопроводности в разностной и дифференциальной формах.

4. Как происходит распределение тепла в исследуемых элементах?

5. Чем отличаются друг от друга реальная конструкция и ее модель?

6. Какие виды тепловых моделей вы знаете. Их характеристики?

7. Почему необходимо рассчитывать осредненные теплофизические параметры  $A_{3k\beta}$ ;  $C_{3k\beta}$  при расчете температурных полей  $\Pi$  группы?

8. Какова методика расчета Азке?

9. Как работает алгоритм расчета?

IO. Какие достоинства имфрового моделирования?

II. Какие недостатки данного метода моделирования полей?

Библиографический список

I. Маквецов Е.Н. Модели из кубиков. -М.:Сов. радио, 1978, с.3-86.

Составитель Галина Федоровна Красношекова

ИССЛЕДОВАНИЕ ТЕМПЕРАТУРНОГО ПОЛЯ МНОГОКОМПОНЕНТНЫХ СТРУКТУР ЧИСЛЕННЫМ МЕТОДОМ (Метод сеток)

Редактор Е.Г.Ф илиппова Техн.редактор Н.М.К а л е н ю к Корректор Е.Г.Ф илиппова

Подписано в печать  $14.04.87.$  Формат 60x84 I/I6. Бумага оберточная белая. Печать оперативная.  $y_{\text{y}} = y_{\text{y}} - y_{\text{m}}$ , л.  $1, 3$ . Т.300 экз. Заказ 3620 Бесплатно.

Куйбышевский ордена Трудового Красного Знамени авиационный институт имени академика С.II.Королева, г.Куйбышев, ул.Молодогвардейская, 151.

Куйбышевское полиграфическое объединение, г. Куйбышев, ул. Венце ка, 6 0